# **How to Make a CCN Submission**

**A Person (Person@this.planet.edu)**

A Department, 1234 Example Street A City, State 12345 A country

**Another Person (AnotherPerson@this.planet.edu)**

A Department, 1234 Example Street A City, State 12345 A country

## **Abstract**

**The abstract should be identical to the text version submitted in the webform and should not exceed 1,500 characters, including spaces and any special characters. The abstract should thus be relatively short. Aim for 150 words. Max length is 200 words. Arbitrarily long German** words like "Donaudampfschiffartskapitän" are not en**couraged. CCN has an interdisciplinary audience. Hence a good abstract should (a) give context about what the problem is and why it matters (b) give the contents and explain what was done and what was found (c) give a clear conclusion including what we learned and how it changes the way we think about the universe. And because Konrad is writing this, he can not avoid shamelessly plugging his writing guide: goo.gl/vC8tvf See you at CCN.**

**Keywords:** add your choice of indexing terms or keywords; kindly use a semicolon; between each term

## **General Formatting Instructions**

The entire contribution of a short summary submission (including figures, references, and anything else) can be no longer than four pages. This short summary format is to be used for workshop and tutorial descriptions, symposia summaries, and publication-based presentation extended abstracts.

The text of the paper should be formatted in two columns with an overall width of 7 inches (17.8 cm) and length of 9.25 inches (23.5 cm), with 0.25 inches between the columns. Leave two line spaces between the last author listed and the text of the paper. The left margin should be 0.75 inches and the top margin should be 1 inch. Use 10 point Modern with 12 point vertical spacing, unless otherwise specified.

The title should be in 14 point, bold, and centered. The title should be formatted with initial caps (the first letter of content words capitalized and the rest lower case). Each author's name should appear on a separate line, 11 point bold, and centered, with the author's email address in parentheses. Under each author's name list the author's affiliation and postal address in ordinary 10 point type.

Indent the first line of each paragraph by 1/8 inch (except for the first paragraph of a new section). Do not add extra vertical space between paragraphs.

## **First Level Headings**

First level headings should be in 12 point, initial caps, bold and centered. Leave one line space above the heading and 1/4 line space below the heading.

### **Second Level Headings**

Second level headings should be 11 point, initial caps, bold, and flush left. Leave one line space above the heading and 1/4 line space below the heading.

**Third Level Headings** Third level headings should be 10 point, initial caps, bold, and flush left. Leave one line space above the heading, but no space after the heading.

## **Formalities, Footnotes, and Floats**

Use standard APA citation format. Citations within the text should include the author's last name and year. If the authors' names are included in the sentence, place only the year in parentheses, as in Newell and Simon (1972), but otherwise place the entire reference in parentheses with the authors and year separated by a comma (Newell & Simon, 1972). List multiple references alphabetically and separate them by semicolons (Chalnick & Billman, 1988; Newell & Simon, 1972). Use the "et al." construction only after listing all the authors to a publication in an earlier reference and for citations with four or more authors.

#### **Footnotes**

Indicate footnotes with a number<sup>1</sup> in the text. Place the footnotes in 9 point type at the bottom of the column on which they appear. Precede the footnote block with a horizontal rule.<sup>2</sup>

#### **Tables**

Number tables consecutively. Place the table number and title (in 10 point) above the table with one line space above the caption and one line space below it, as in Table 1. You may float tables to the top or bottom of a column, or set wide tables across both columns.

## **Figures**

Make sure that the artwork can be printed well (e.g. dark colors) and that the figures make understanding the paper easy. Number figures sequentially, placing the figure number and

<sup>&</sup>lt;sup>1</sup> Sample of the first footnote.

<sup>&</sup>lt;sup>2</sup>Sample of the second footnote.

Table 1: Sample table title.

| Error type    | Example        |
|---------------|----------------|
| Take smaller  | $63 - 44 = 21$ |
| Always borrow | $96 - 42 = 34$ |
| $0 - N = N$   | $70 - 47 = 37$ |
| $0 - N = 0$   | $70 - 47 = 30$ |

caption, in 10 point, after the figure with one line space above the caption and one line space below it, as in Figure 1. If necessary, leave extra white space at the bottom of the page to avoid splitting the figure and figure caption. You may float figures to the top or bottom of a column, or set wide figures across both columns.

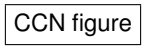

Figure 1: This is a figure.

## **Acknowledgments**

Place acknowledgments (including funding information) in a section at the end of the paper.

## **References Instructions**

Follow the APA Publication Manual for citation format, both within the text and in the reference list, with the following exceptions: (a) do not cite the page numbers of any book, including chapters in edited volumes; (b) use the same format for unpublished references as for published ones. Alphabetize references by the surnames of the authors, with single author entries preceding multiple author entries. Order references by the same authors by the year of publication, with the earliest first.

Use a first level section heading, "**References**", as shown below. Use a hanging indent style, with the first line of the reference flush against the left margin and subsequent lines indented by 1/8 inch. Below are example references for a conference paper, book chapter, journal article, dissertation, book, technical report, and edited volume, respectively.

## **References**

- Chalnick, A., & Billman, D. (1988). Unsupervised learning of correlational structure. In *Proceedings of the tenth annual conference of the cognitive science society* (pp. 510–516). Hillsdale, NJ: Lawrence Erlbaum Associates.
- Feigenbaum, E. A. (1963). The simulation of verbal learning behavior. In E. A. Feigenbaum & J. Feldman (Eds.), *Computers and thought.* New York: McGraw-Hill.
- Hill, J. A. C. (1983). A computational model of language acquisition in the two-year old. *Cognition and Brain Theory*, *6*, 287–317.
- Matlock, T. (2001). *How real is fictive motion?* Doctoral dissertation, Psychology Department, University of California, Santa Cruz.
- Newell, A., & Simon, H. A. (1972). *Human problem solving*. Englewood Cliffs, NJ: Prentice-Hall.
- Ohlsson, S., & Langley, P. (1985). *Identifying solution paths in cognitive diagnosis* (Tech. Rep. No. CMU-RI-TR-85-2). Pittsburgh, PA: Carnegie Mellon University, The Robotics Institute.
- Shrager, J., & Langley, P. (Eds.). (1990). *Computational models of scientific discovery and theory formation*. San Mateo, CA: Morgan Kaufmann.